# **Segmentación de los pulmones usando maquinas de soporte vectorial en imágenes de tomografía computarizada**

**Ángel V. Molina M.**

Ingeniería Biomédica, Universidad Escuela Colombiana de Carreras Industriales – ECCI. Bogotá, Cundinamarca, Colombia.

**Edward H. Bejarano B.**

Ingeniería Biomédica, Universidad Escuela Colombiana de Carreras Industriales – ECCI. Bogotá, Cundinamarca, Colombia.

**Horderlin V. Robles V.**

Ingeniería Biomédica, Universidad Escuela Colombiana de Carreras Industriales – ECCI. Bogotá, Cundinamarca, Colombia.

**Herman Dávila**

Ingeniería Biomédica, Universidad Escuela Colombiana de Carreras Industriales – ECCI. Bogotá, Cundinamarca, Colombia.

#### **RESUMEN**

Los algoritmos para extracción de información acerca de las estructuras presentes en una imagen son conocidos como *algoritmos de segmentación* y juegan un papel importante en numerosas aplicaciones biomédicas donde las imágenes son la principal fuente de información. La segmentación de imágenes es un proceso fundamental en el área de la medicina, aunque se han planteado muchas alternativas para resolver el problema de segmentar adecuadamente los objetos que componen una escena, aún no existe una que pueda cubrir todos los requerimientos que se plantean en este tipo de aplicaciones. Mediante el presente trabajo se propone un método para segmentar, en forma automática, los pulmones obtenidos en imágenes de tomografía computarizada, mediante crecimiento de regiones. El punto de partida para la segmentación (semilla), es obtenido a partir de la ubicación de ciertos marcadores anatómicos generados mediante un proceso de detección implementado con Máquinas de Soporte Vectorial de mínimos cuadrados (LS-SVM) y la interpolación de estos mediante spline cúbicos a fin de encontrar un centroide del contorno obtenido.

**Palabras Claves:** Máquinas de Soporte Vectorial, Segmentación, Tomografía Computarizada.

### **1. INTRODUCCIÓN**

El avance tecnológico producido en los últimos años ha transformado considerablemente las características del tratamiento de imágenes médicas [1].

La aparición de dispositivos de captura sofisticados, tales como equipos de tomografía computada (CT) o resonancia magnética (MRI), han marcado un cambio revolucionario sobre las prácticas de diagnóstico, al permitir la reconstrucción de cortes internos del cuerpo con alta precisión [2].

En particular, la habilidad de detectar estructuras con características determinadas dentro de una imagen constituye un aspecto fundamental para la automatización de diversos tipos de aplicaciones [12]. Este tipo de procedimientos, conocidos como segmentación de imágenes, permiten la descomposición de una imagen en regiones de interés, según cada aplicación particular [3].

### **2. PLANTEAMIENTO DEL PROBLEMA.**

Actualmente, se encuentran sistemas que aún utilizan una delimitación manual de los objetos por parte del usuario, en base a la determinación de puntos correspondientes a la frontera de componentes. Esta práctica constituye una tarea tediosa y poco repetible, además de ser propensa a errores, por lo que es deseable

que en general la intervención del usuario sea mínima y restringida a aquellas situaciones en que puede ser provista en una forma simple y robusta [4]. El desarrollo de métodos automáticos [11] de segmentación tiene el potencial de reducir, sustancialmente, el tiempo empleado por algunos procedimientos médicos, los que así podrían llevarse a cabo con mayor efectividad y menor riesgo, como por ejemplo, la planificación de cirugías o de tratamientos complejos como los de radioterapia [5], entre otras.

## **3. MARCO TEÓRICO.**

**3.1 Máquinas de soporte vectorial:** Las SVM, constituyen una de las principales herramientas del aprendizaje estadístico. Están basadas en una proyección de los datos en una dimensión mayor, conocida como *Dimensión de Vapnik-Chervonenkis*, donde el problema a resolver tiene garantizada una solución y pueden ser implantadas usando tanto hardware como software. En el diseño de una SVM se plantea el uso de *Hiperplanos* como elementos discriminadores lineales para separar las clases dadas con el mayor margen posible, fijado por un parámetro denominado *gamma*, al cual se le asocia un error de clasificación *sigma* [6]. Es indudable que el criterio de *Minimización del Riesgo Estructural* (mecanismo que permite controlar la dimensionalidad para poder enfrentar con éxito situaciones problemáticas reales), la *dualización* del margen de separación de los datos respecto a los vectores soporte (mediante Multiplicadores o Coeficientes de Lagrange) y el uso de los *Kernels o núcleos*, han generado un poderoso instrumento tanto para la *regresión* de datos como para la clasificación de patrones [10]. Es importante señalar que el análisis denominado *Karush-KuhnTucker* demuestra que la mayoría de los mencionados Multiplicadores serán cero y que solo serán distintos de cero aquellos coeficientes que se encuentren a la distancia definida por gamma obteniéndose así los "vectores soporte" de los cuales depende la solución del problema abordado [7].

### **3.2 Filtros no-lineales**

Los filtros de mediana, constituyen un procedimiento nolineal, útil para reducir el ruido impulsivo, presente en imágenes médicas [8] [9]. El filtro de mediana utiliza los valores de los pixeles contenidos en una vecindad de tamaño impar, para determinar el nuevo valor del pixel de interés. El procedimiento para ello, consiste en clasificar todos los pixeles incluidos en la ventana en orden creciente y sustituir el pixel ubicado en el centro de la vecindad por el pixel mediano luego de la clasificación, es decir, si tenemos una secuencia discreta de tamaño N impar, entonces la mediana de tal secuencia, es aquel miembro de la secuencia, para el cual, (N-1)/2 elementos son más pequeños o a lo sumo iguales y (N-1)/2 elementos son más grandes.

Una de las propiedades del filtro de mediana, es que el mismo tiende a preservar en lo posible la información referente a los contornos de la imagen, atenuando por el contrario, variaciones impulsivas aleatorias, por lo cual se utiliza frecuentemente.

**3.3 Crecimiento de Regiones:** El crecimiento de regiones es una técnica para extraer regiones de la imagen, que están conectadas según cierto criterio predefinido [9]. Este criterio puede estar basado en información de intensidades (nivel de gris, color, textura) y/o bordes de la imagen. En su forma más simple, este método requiere un punto semilla que, por lo general, es seleccionado manualmente por el usuario, se comienza evaluando un píxel y entonces se examinan sus vecinos para decidir si ellos tienen una propiedad similar. Si es así, tales pixeles son agrupados para formar una región. De esta forma se obtienen regiones a partir de pixeles simples.

### **4. METODO PROPUESTO Y RESULTADOS.**

El desarrollo de la metodología propuesta se llevo a cabo en imágenes de tomografía computarizada, ver figura 1.

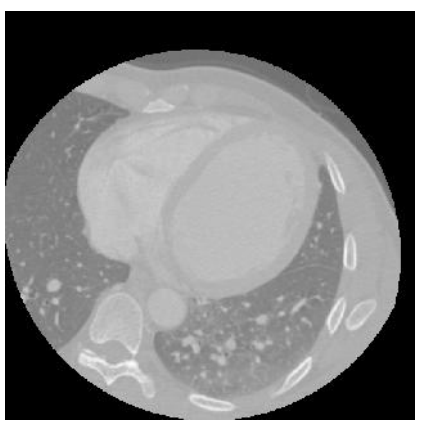

**Figura 1. Imagen de tomografía computarizada.**

El punto más importante en el trabajo realizado, es la obtención de puntos característicos en los pulmones mediante SVM, figura No 2.

#### **4.1 Clasificación de patrones con SVM y generación de la semilla:**

Se utilizó, una maquina de soporte vectorial del tipo Least Squares Support Vector Machines (*LS*-*SVM*). Fueron utilizadas 13 imágenes para la obtención de marcadores (8 por cada pulmón), dando como resultado 208 marcadores y utilizando otra imagen para obtener las basuras teniendo en cuenta una relación 1:5, se consiguieron 1040 basuras. El resultado obtenido por la SVM, figura No 2; se logro con los siguientes parámetros de sintonización, *sigma* (σ)= 1,42 y *gamma*  $( ) = 11,4.$  Cabe destacar que tanto las imágenes, como

los marcadores y basuras fueron vectorizados para facilitar el manejo de la información debido a su gran tamaño.

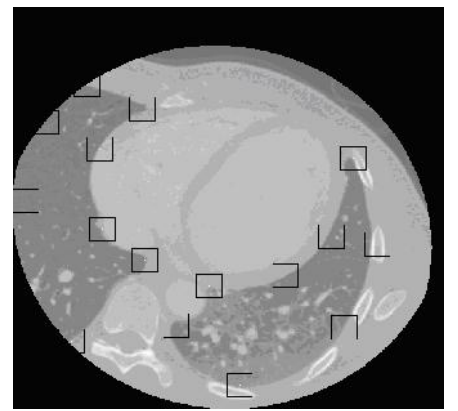

**Figura No 2. Parámetros obtenidos con SVM.**

Ahora bien, una vez obtenidos estos puntos característicos de cada pulmón en la imagen, se hace una aproximación mediante spline cúbicos de los pulmones figura No 3. Este interpolador permite una aproximación más exacta del contorno a segmentar, comparándolo con metodologías de interpolación de menor grado.

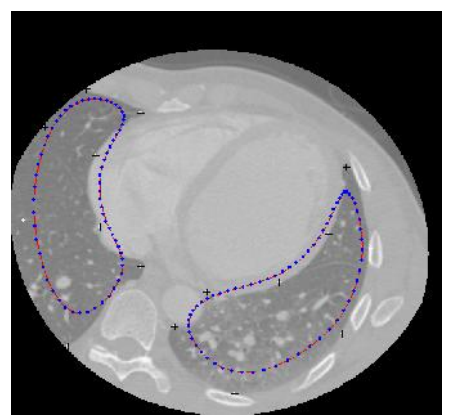

**Figura No 3. Aproximación mediante Spline Cúbico.**

Después de esto logramos conseguir la semilla para realizar el proceso de segmentación, esto se obtiene hallando el centroide de la aproximación hecha con el spline cúbico en cada pulmón. Debido a la irregularidad de la región aproximada mediante el interpolador, existe la posibilidad de que el centroide sea obtenido fuera del contorno que representa a los pulmones.

#### **4.2 Filtrado no lineal:**

Es importante tener en cuenta la presencia de ruido en la imagen, ya que de no ser así, se podrían obtener muy malos resultados. Por esto la utilización de un filtro de mediana, con el cual se reducirá considerablemente el ruido de la imagen, figura No 4. Este proceso permite también la difuninación de los pixeles que conforman estructuras internas del pulmón que hacen más difícil el

proceso de agrupación de vecinos en el proceso de segmentación pro crecimiento de regiones.

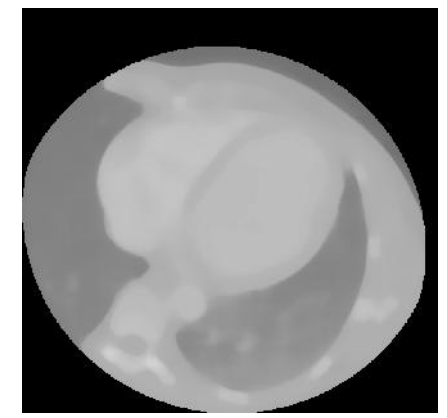

**Figura No 4. Filtrado de la Imagen, Filtro de mediana.**

#### **4.3 Segmentación por crecimiento de regiones:**

Luego de haber filtrado la imagen y obtenido las semillas, el siguiente paso consistió en la aplicación de un algoritmo de segmentación por crecimiento de regiones, el cual, va haciendo un crecimiento de la región teniendo en cuenta una similaridad (nivel de gris, color, textura) entre los pixeles vecinos a la semilla de origen, logrando así el resultado mostrado en la figura No 5. Aquí se ve reflejada la importancia del filtrado del ruido y suavizamiento o difuminación de la imagen. Mientras los pixeles de las regiones a segmentar muestren mayor correspondencia con respecto a sus vecinos próximos, mejor será la reagrupación de pixeles a la región que representara el contorno de los pulmones.

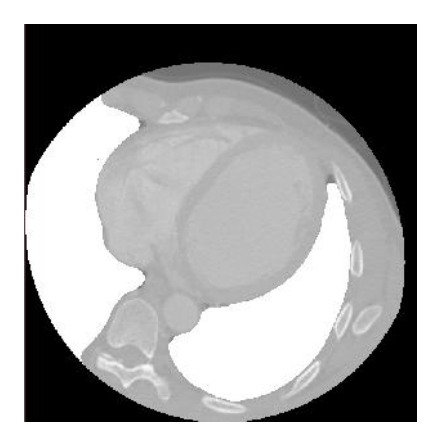

**Figura No 5. Segmentación de los pulmones, por crecimiento de regiones.**

### **5. CONCLUSIONES**

Se ha mostrado que las SVM son una excelente herramienta a la hora de hacer clasificación de patrones en imágenes médicas, buscando con esto desarrollar nuevas técnicas automáticas de segmentación. La LS- SVM implementada en este trabajo arrojo un

reconocimiento de patrones del 96%, validando con esto la eficiencia y robustez de estas técnicas emergentes orientadas a la clasificación de patrones. A fin de reducir considerablemente el costo computacional y hacer más sencillo el proceso de entrenamiento para la LSSVV, sería recomendable utilizar técnicas orientadas al análisis de atributos (análisis estadístico a los niveles de) en las regiones de interés a segmentar. Esto debido a que el proceso de vectorización de las sub imágenes o marcadores generan vectores de tamaños muy grandes. También sería recomendable hacer un proceso de entrenamiento y validación con una base de datos más grande, es decir, evaluar la metodología sobre un conjunto más amplio de imágenes.

## **6. REFERENCIAS BIBLIOGRÁFICAS**

[1] Duncan J., Ayache N., *Medical Image Analysis: Progress over Two Decades and Challenges Ahead*, 2000, IEEE Transactions on Pattern Recognition and Machine Intelligence, Vol.22, No.1

[2] Herman G., *Image reconstruction from projections. The fundamentals of computarized tomography*, 1980, Academic.

[3] Castleman K., *Digital Image Processing*, 1996, Prentice Hall.

[4] Olabarriaga S., Smeulders A., *Interaction in the segmentation of medical images: A survey*, 2001, Medical Image Analysis, Vol.5, 127-142

[5] Cai, W., Walter, S., Karangelis, G., Sakas, G., *Collaborative Virtual Simulation Environment for Radiotherapy Treatment Planning*, 2000, Eurographics 2000, Vol.19, No.3

[6] OSUNA E et al, (1997). An improved training algorithm for support vector machines., Neural Networks for Signal Processing, pp 276-285, New York, U.S.A.

[7] GUNN S, (1998). *Support Vector Machines for Classification and Regression*. Technical Report. University of Southampton. U.S.A

[8] *Bases del Procesamiento de Imágenes Médicas Rubén Medina, Jesús Bellera Universidad de Los Andes, Facultad de Ingeniería, Grupo de Ingeniería Biomédica de la ULA (GIBULA), Av. Tulio Febres Cordero, Mérida 5101,Venezuela.2005.*

[9] *Métodos de Segmentación de Imágenes Médicas.* Universidad Central de Venezuela Facultad de Ciencias Escuela de Computación. 2005.

[10] Myers, M.H.; Beliaev, I.; King-Ip Lin; "Machine Learning Techniques in Detecting of Pulmonary Embolisms," *Neural Networks, 2007. IJCNN 2007. International Joint Conference on* , vol., no., pp.385-390, 12-17 Aug. 2007

[11] Bouma, H.; Sonnemans, J.J.; Vilanova, A.; Gerritsen, F.A.; "Automatic Detection of Pulmonary Embolism in CTA Images," *Medical Imaging, IEEE Transactions on* , vol.28, no.8, pp.1223-1230, Aug. 2009

[12] Lujia Tang; Lina Wang; Shuming Pan; Yi Su; Ying Chen; , "A neural network to pulmonary embolism aided diagnosis with a feature selection approach," *Biomedical Engineering and Informatics (BMEI), 2010 3rd International Conference on* , vol.6, no., pp.2255-2260, 16-18 Oct. 2010